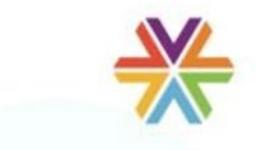

Hawaii SMART Health Card

## **User Guide**

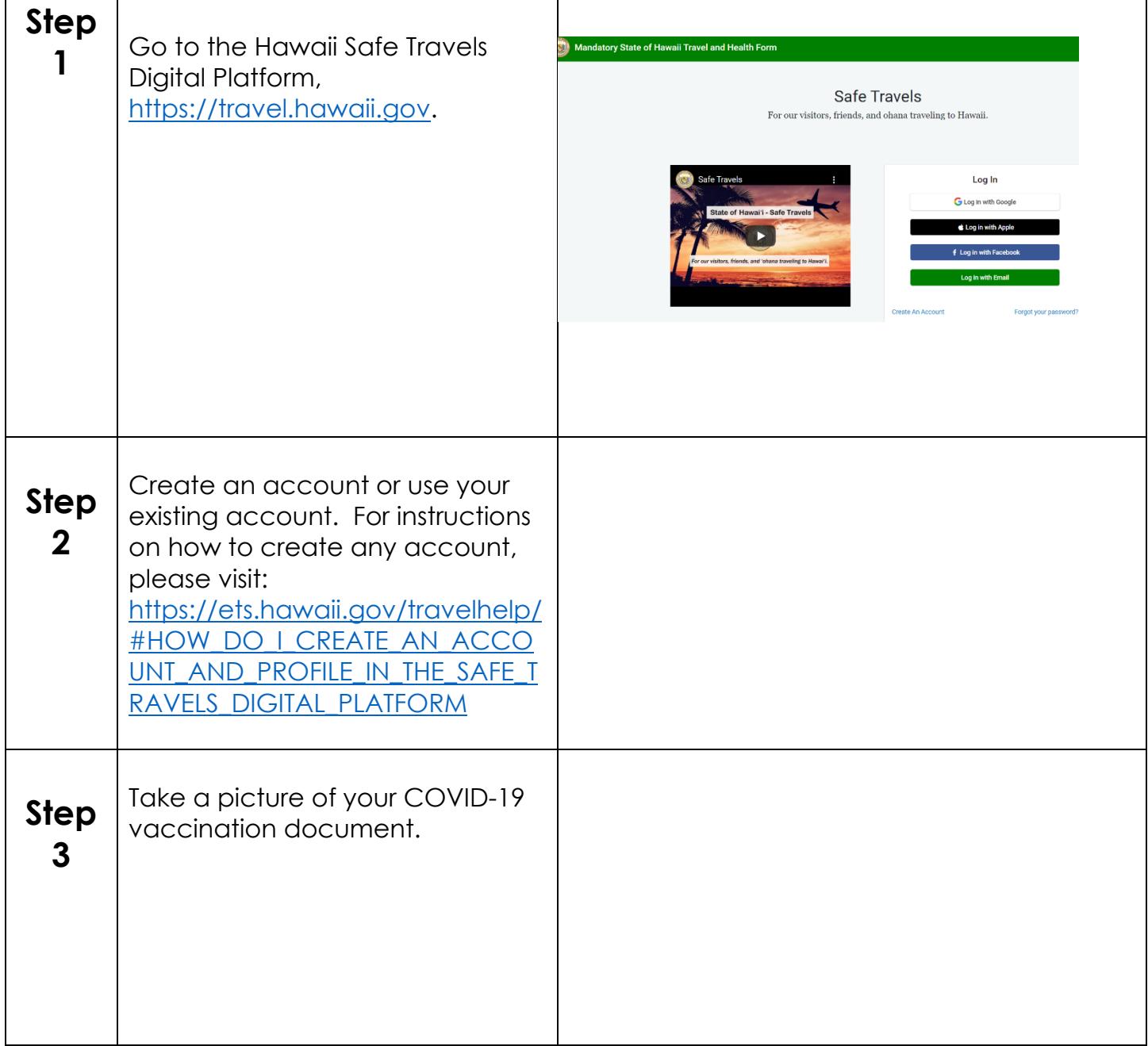

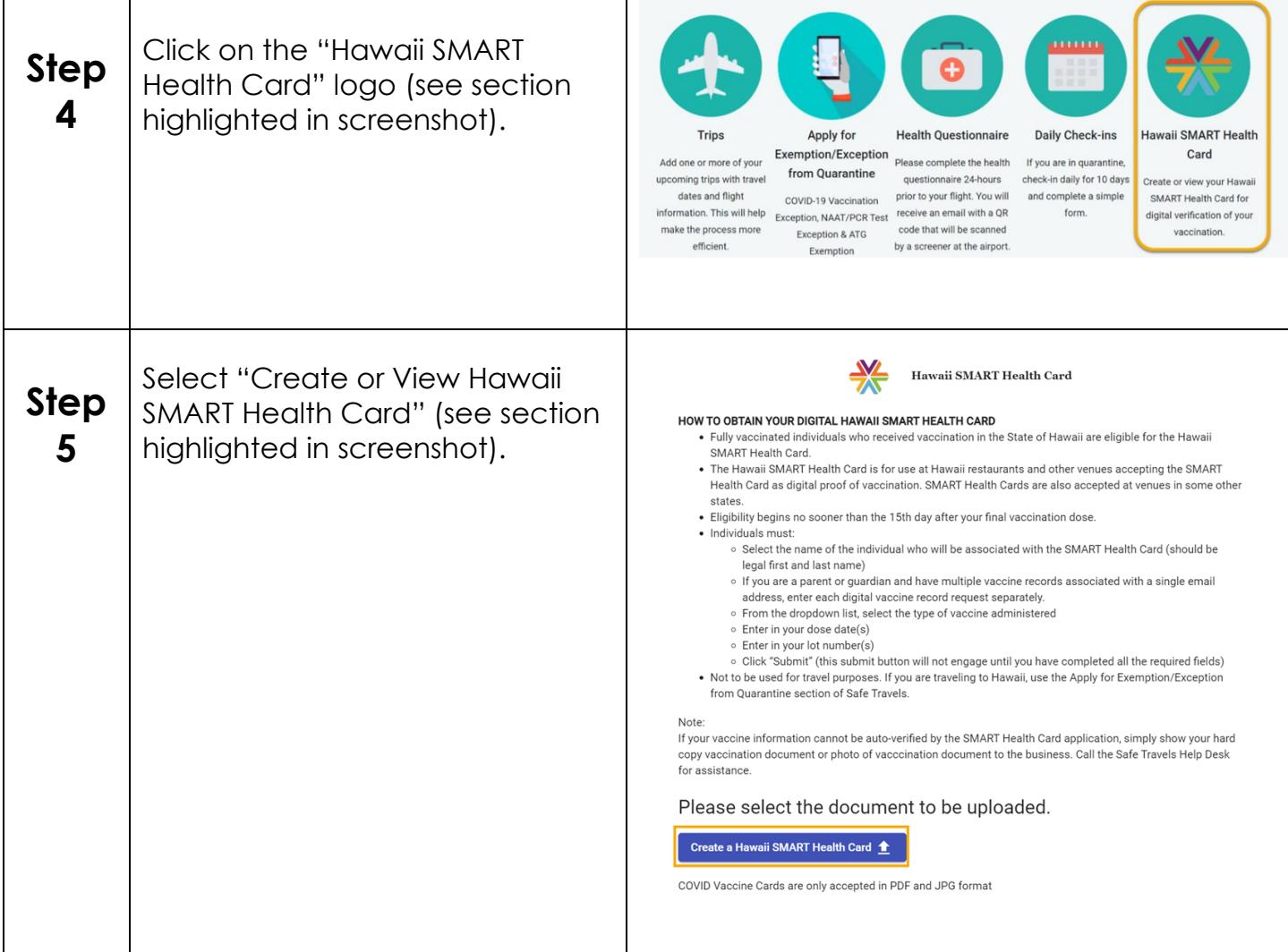

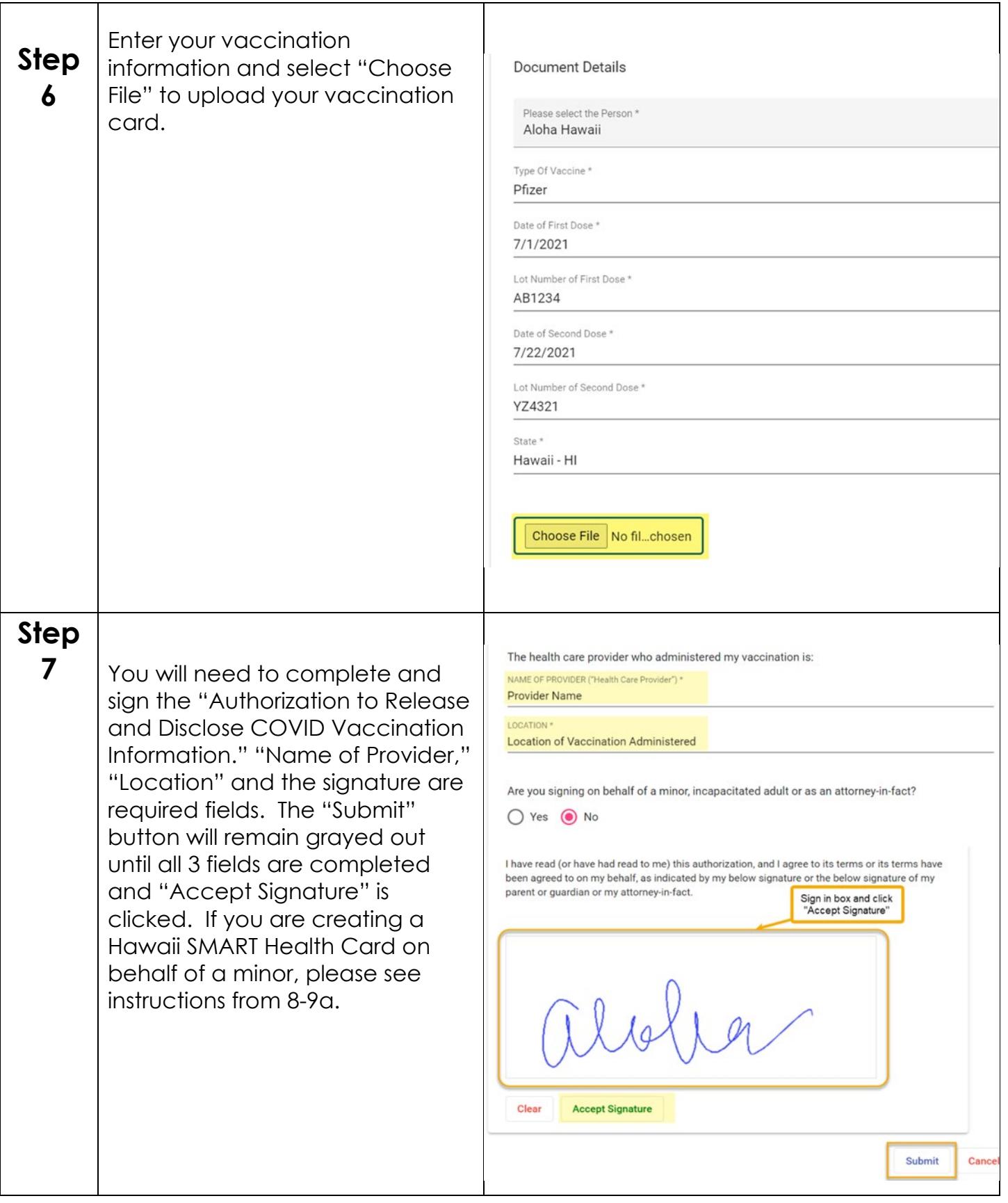

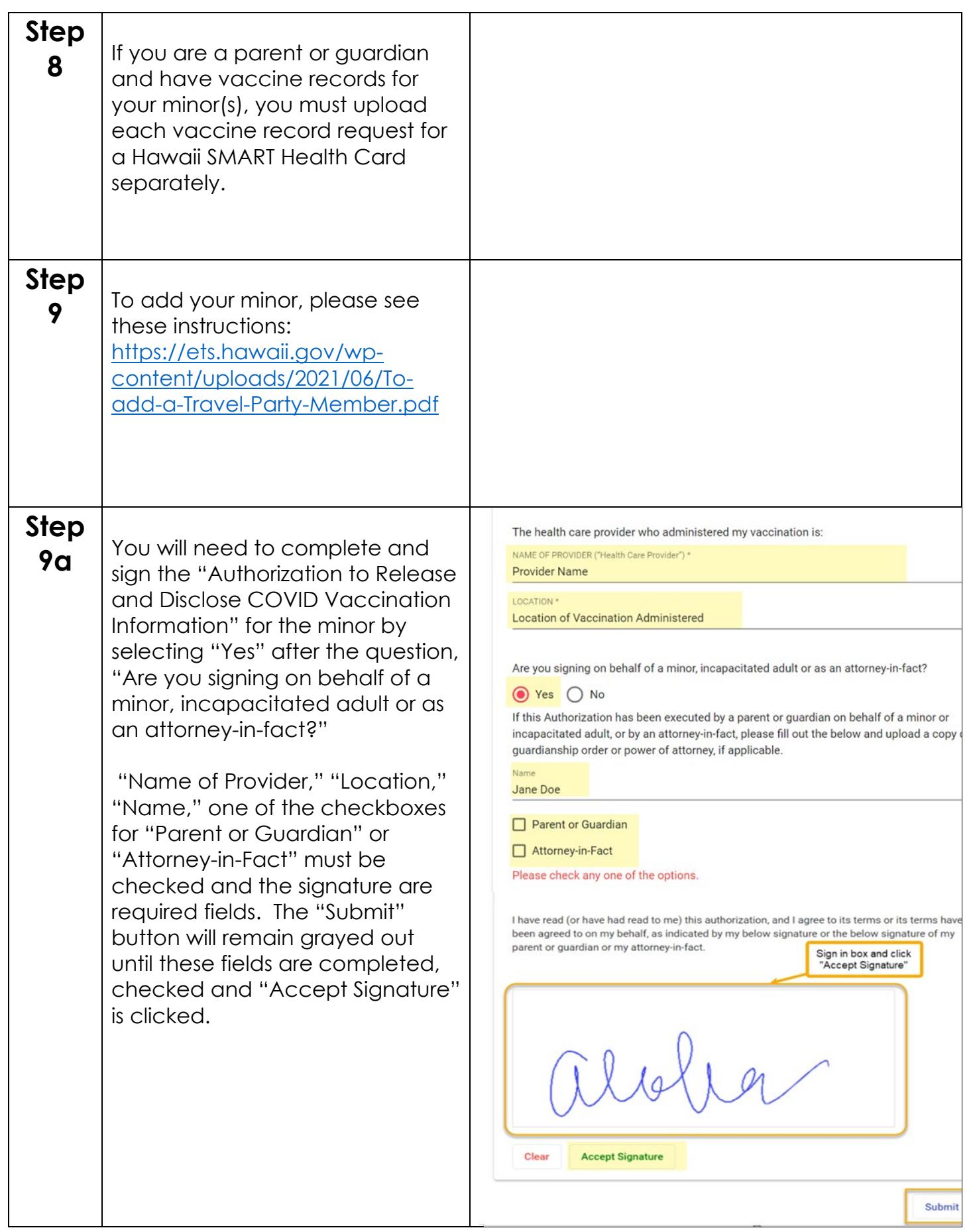

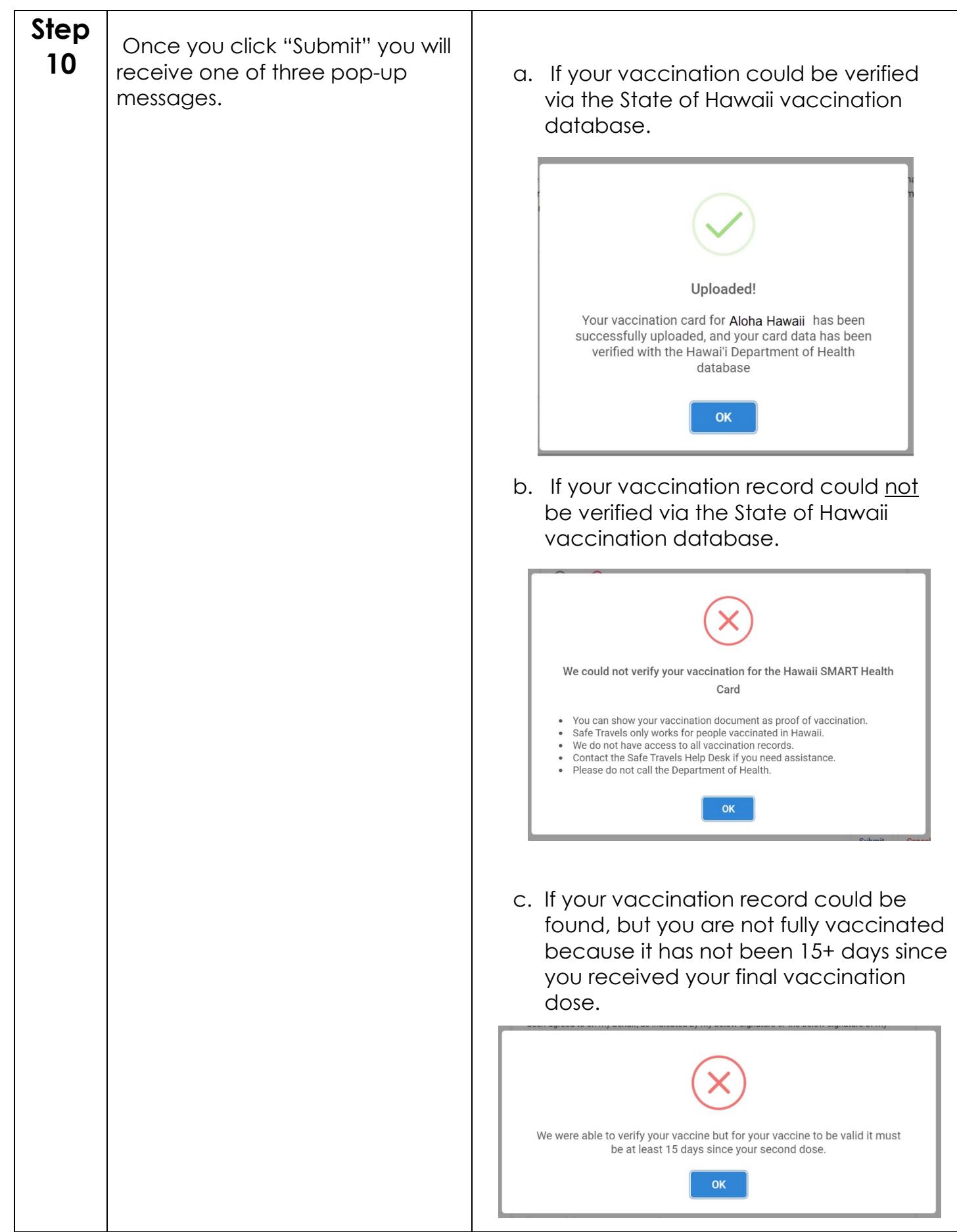

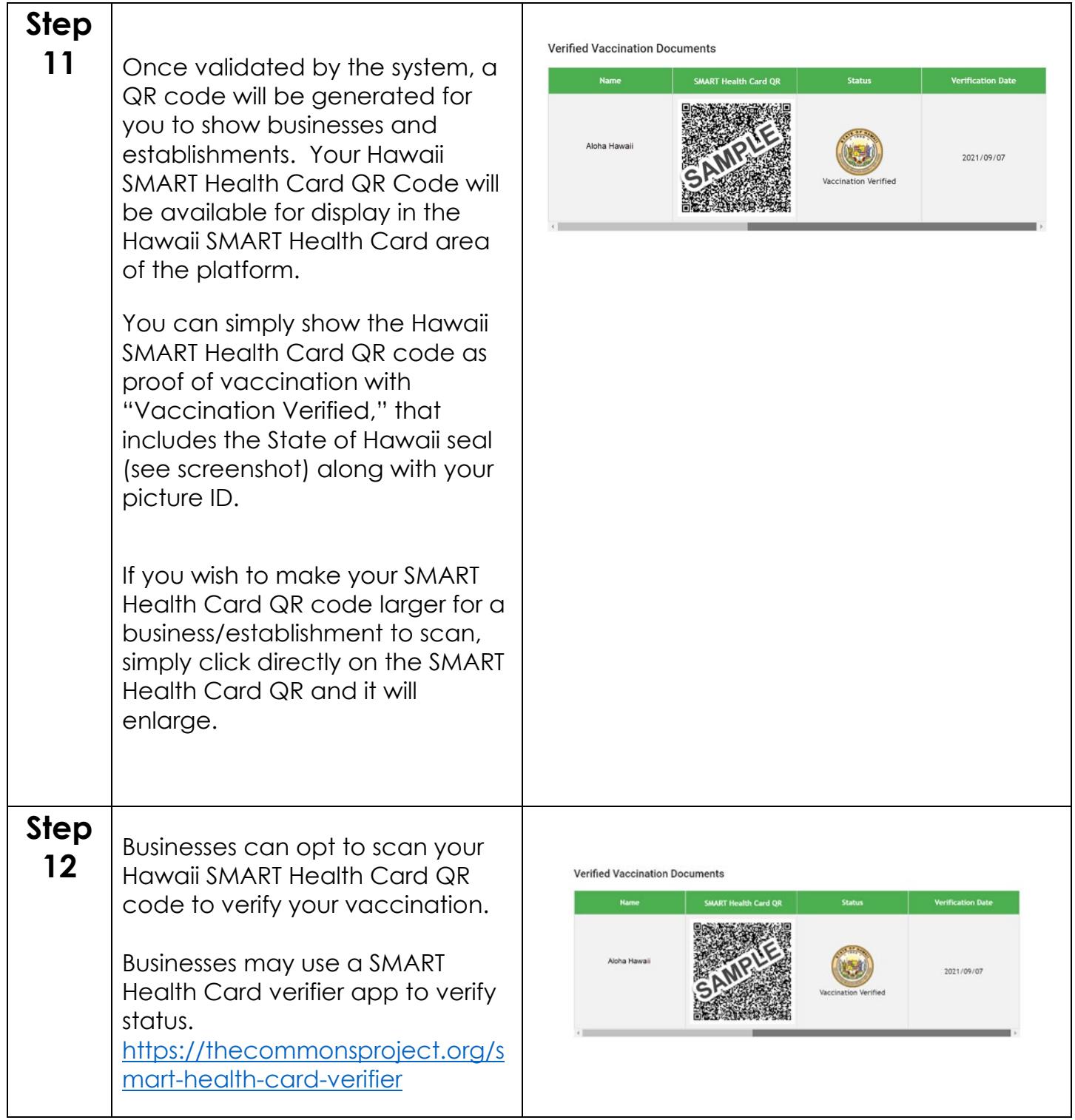

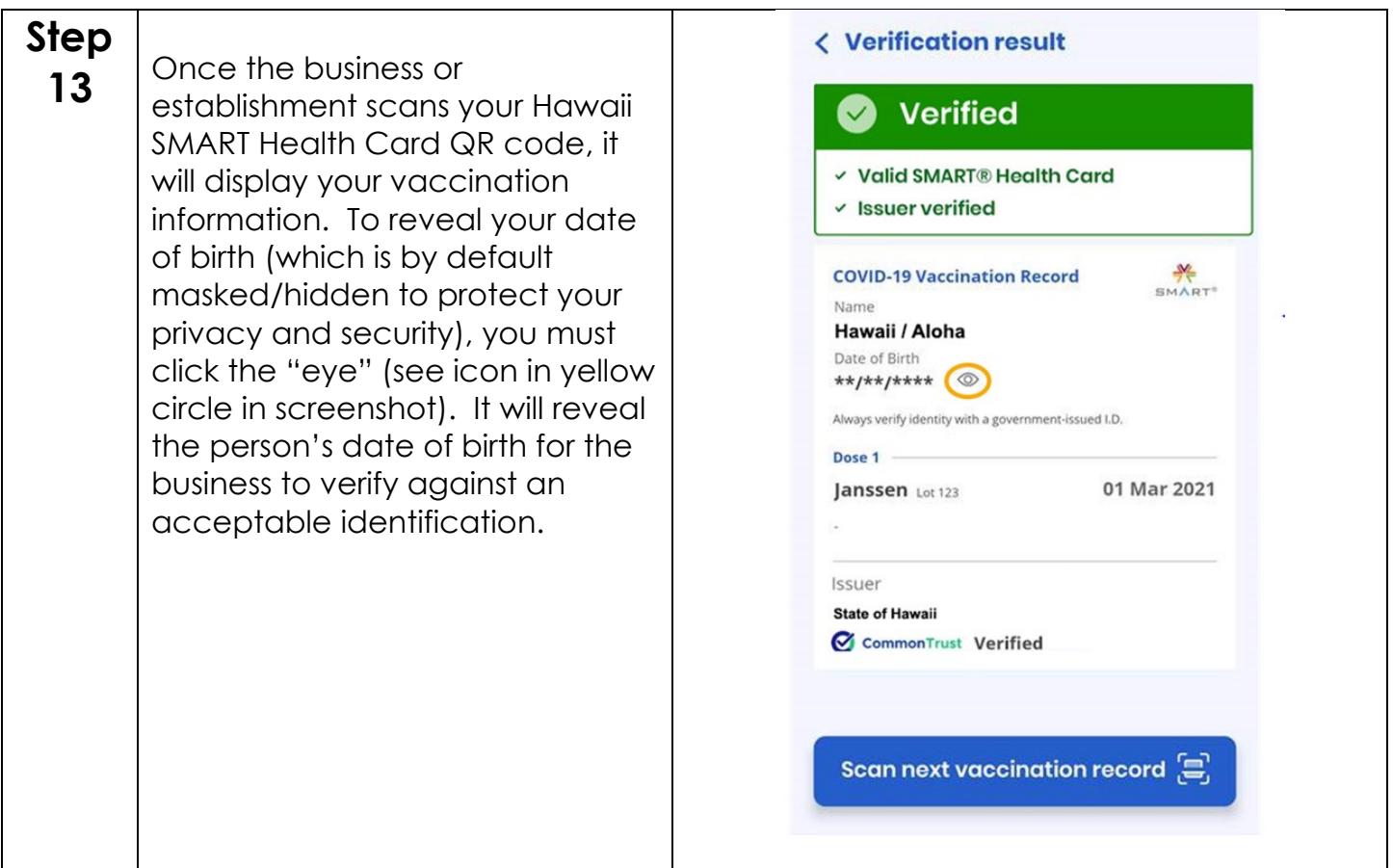

Technical Service Desk (10 a.m. to 10 p.m. HST): 1-855-599-0888 Calls outside of working hours will go to voicemail and be returned the next business day.